# Modern Database **Systems**

HDFS

Doc. RNDr. Irena Holubova, Ph.D. [Irena.Holubova@matfyz.cuni.cz](mailto:Irena.Holubova@matfyz.cuni.cz)

# Big Data Related Technologies

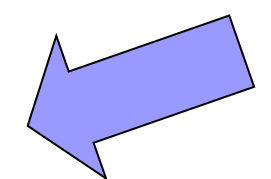

- Distributed file systems e.g., HDFS
- **Distributed databases** 
	- □ Primarily NoSQL databases
	- $\Box$  And many other types
- Cloud computing
- **Data analytics** 
	- Batch

…

- Real-time
- □ Stream

# Apache Hadoop

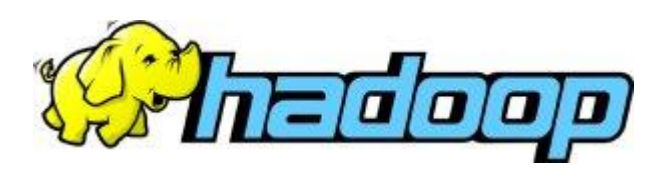

■ Open-source software framework

- Running of applications on large clusters of commodity hardware
	- Multi-terabyte data-sets

 $\square$  Thousands of nodes

■ Derived from Google's MapReduce and Google File System (GFS)

**□Not open-source** 

## Apache Hadoop Modules

#### Hadoop Common

- Common utilities
- □ Support for other Hadoop modules
- Hadoop Distributed File System (HDFS)
	- Distributed file system
	- $\Box$  High-throughput access to application data

#### **Hadoop YARN**

- $\Box$  Framework for job scheduling and cluster resource management
- $\blacksquare$  Hadoop MapReduce  $\begin{array}{ccc} \hline \end{array}$ 
	- $\Box$  System for parallel processing of large data sets

## Apache Hadoop Hadoop-related Projects

- Avro a data serialization system
- Cassandra a scalable multi-master database with no single points of failure
- Chukwa a data collection system for managing large distributed systems
- HBase a scalable, distributed column-family database that supports structured data storage for large tables
- **Hive** data warehouse infrastructure that provides data summarization and ad hoc querying
- Mahout scalable machine learning and data mining library
- Pig high-level data-flow language and execution framework for parallel computation
- ZooKeeper high-performance coordination service for distributed applications

#### HDFS (Hadoop Distributed File System) Basic Features

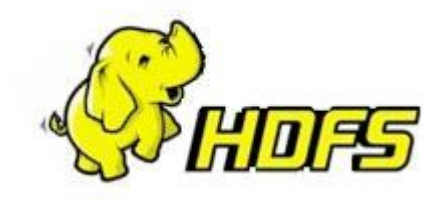

- **Firmelle and open source**
- Crossplatform
	- □Pure Java
	- $\Box$  Has bindings for non-Java programming languages
- Fault-tolerant
- **Highly scalable**

#### **HDFS** Fault Tolerance

- Idea: "failure is the norm rather than exception" □ A HDFS instance may consist of thousands of machines
	- Each storing a part of the file system's data
	- $\Box$  Each component has non-trivial probability of failure
- $\rightarrow$  Assumption: "There is always some component that is non-functional."
	- □ Detection of faults
	- □ Quick, automatic recovery

#### **HDFS** Data Characteristics

#### **Reserves:**

- $\Box$  Streaming data access
- Batch processing rather than interactive user access
- Large data sets and files
- Write-once / read-many
	- $\Box$  A file once created, written and closed does not need to be changed
		- **Or not often**
	- $\Box$  This assumption simplifies coherency
- Optimal applications for this model: MapReduce, webcrawlers, …

### **HDFS** NameNode, DataNodes

- **Master/slave architecture**
- HDFS exposes file system namespace
- **File is internally split into one or more blocks**  $\Box$  Typical block size is 64MB (or 128 MB)
- $\blacksquare$  NameNode = master server that manages the file system namespace + regulates access to files by clients
	- □ Opening/closing/renaming files and directories
	- $\Box$  Determines mapping of blocks to DataNodes
- $\blacksquare$  DataNode = serves read/write requests from clients + performs block creation/deletion and replication upon instructions from NameNode
	- □ Usually one per node in a cluster
	- Manages storage attached to the node that it runs on

#### **HDFS Architecture**

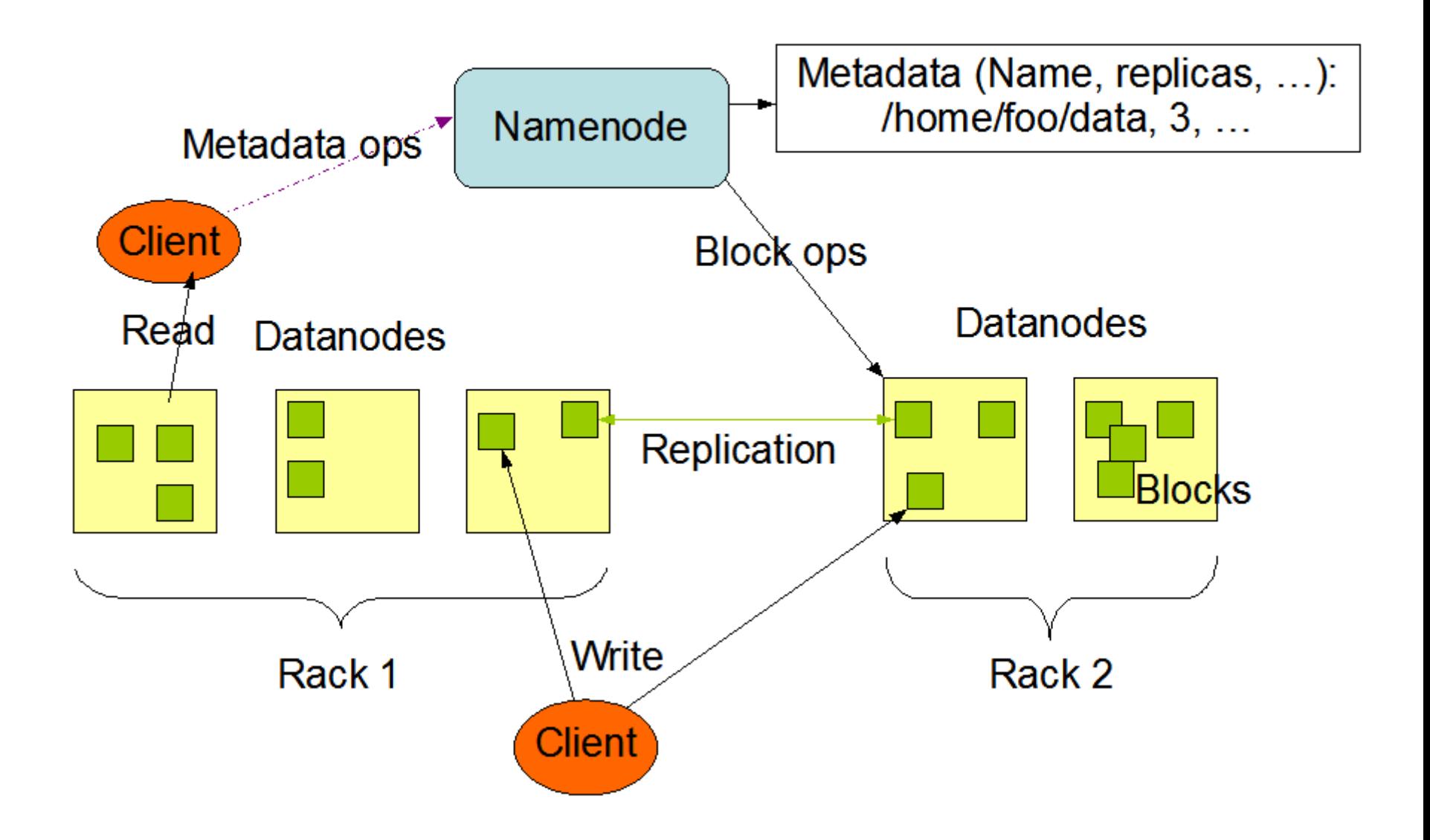

#### HDFS Namespace

- Hierarchical file system □ Directories and files
- Create, remove, move, rename, ...
- NameNode maintains the file system
	- $\Box$  Any meta information changes to the file system are recorded by the NameNode
- An application can specify the number of replicas of the file needed
	- $\Box$  Replication factor of the file
	- The information is stored in the NameNode

### **HDFS** Data Replication

- HDFS is designed to store very large files across machines in a large cluster
	- $\Box$  Each file is a sequence of blocks
	- All blocks in the file are of the same size
		- Except the last one
		- **Block size is configurable per file**
- Blocks are replicated for fault tolerance

 $\Box$  Number of replicas is configurable per file

■ NameNode receives HeartBeat and BlockReport from each DataNode

BlockReport contains a list of all blocks on a DataNode

**Block Replication** 

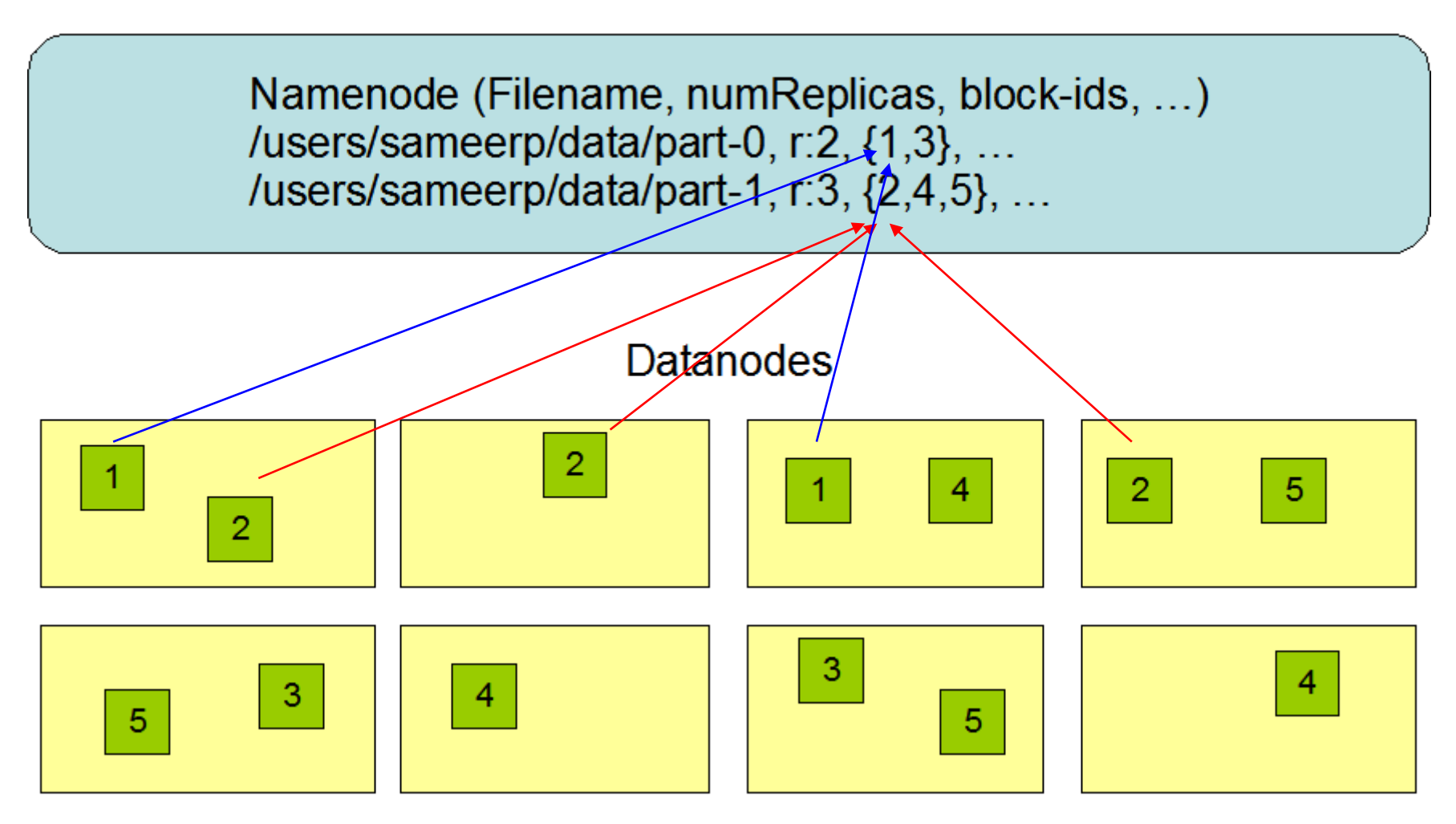

#### HDFS Replica Placement

- Placement of the replicas is critical to reliability and performance
- Rack-aware replica placement  $=$  to take a node's physical location into account while scheduling tasks and allocating storage
	- $\Box$  Needs lots of tuning and experience
- Idea:
	- □ Nodes are divided into racks
	- □ Communication between racks through switches
	- Network bandwidth between machines on the same rack is greater than those in different racks
- NameNode determines the rack id for each DataNode

# HDFS

#### Replica Placement

- Any ideas?
- **First idea: replicas should be placed on different racks** 
	- $\Box$  Prevents losing data when an entire rack fails
	- Allows use of bandwidth from multiple racks when reading data
		- **Multiple readers**
	- $\Box$  Writes are expensive (transfer to different racks)
		- We need to write to all replicas
- Common case: replication factor is 3
	- $\Box$  Replicas are placed:
		- One on a node in a local rack
		- One on a different node in the local rack
		- One on a node in a different rack
	- $\Box$  Decreases the inter-rack write traffic

### HDFS How NameNode Works?

- Stores HDFS namespace
- Uses a transaction log called EditLog to record every change that occurs to the file system's meta data  $\Box$  E.g., creating a new file, change in replication factor of a file, ..  $\Box$  EditLog is stored in the NameNode's local file system
- $\blacksquare$  Fslmage entire file system namespace + mapping of blocks to files + file system properties
	- □ Stored in a file in NameNode's local file system
	- $\Box$  Designed to be compact
		- **Loaded in NameNode's memory**
		- 4 GB of RAM is sufficient

# HDFS

How NameNode Works?

- When the filesystem starts up:
	- 1. It reads the FsImage and EditLog from disk
	- 2. It applies all the transactions from the EditLog to the in-memory representation of the FsImage
	- 3. It flushes out this new version into a new FsImage on disk = checkpoint
	- 4. It truncates the edit log
- Checkpoints are then built periodically
- Recovery = last checkpointed state

### **HDFS** How DataNode Works?

- Stores data in files in its local file system Has no knowledge about HDFS file system
- Stores each block of HDFS data in a separate file
- Does not create all files in the same directory
	- Local file system might not be support it
	- Uses heuristics to determine optimal number of files per directory
	- When the file system starts up:
		- 1. It generates a list of all HDFS blocks = BlockReport
		- 2. It sends the report to NameNode

### **HDFS** Failures

- **Primary objective: to store data reliably in** the presence of failures
- Three common failures: NameNode failure **□DataNode failure** □ Network partition

## HDFS Failures

- Network partition can cause a subset of DataNodes to lose connectivity with NameNode
	- $\Box$  NameNode detects this condition by the absence of a Heartbeat message
	- NameNode marks DataNodes without HearBeat and does not send any IO requests to them
	- $\Box$  Data registered to the failed DataNode is not available to the HDFS
- The death of a DataNode may cause replication factor of some of the blocks to fall below their specified value  $\rightarrow$ re-replication
	- $\Box$  Also happens when replica is corrupted, hard disk fails, replication factor is increased, …

# **HDFS** API

- Java API for application to use
	- $\Box$  Python access can be used
	- $\Box$  C language wrapper for Java API is available
- **HTTP browser can be used to browse the files of a** HDFS instance
- Command line interface called the FS shell
	- $\Box$  Lets the user interact with data in the HDFS
	- The syntax of the commands is similar to bash
	- $\Box$  e.g., to create a directory / foodir
		- /bin/hadoop fs –mkdir /foodir
- **Browser interface is available to view the namespace**

Hadoop file system

# References

- **Apache Hadoop:** <http://hadoop.apache.org/>
- **Hadoop: The Definitive Guide**, by Tom White, 2nd edition, Oreilly's, 2010